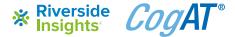

## **Grouping Template: Student Strengths**

## **Directions**

- 1. Use the Excel grouping template to identify each student's relative strength
- 2. Use the matrix below to sort students by stanine & strength using percentile rank
- 3. Group clusters of students within each strength column

|                                | Verbal Strength | Quantitative Strength | Nonverbal Strength |
|--------------------------------|-----------------|-----------------------|--------------------|
| Low Ability<br>(Stanines 1-3)  |                 |                       |                    |
| Mid Ability<br>(Stanines 4-6)  |                 |                       |                    |
| High Ability<br>(Stanines 7-9) |                 |                       |                    |